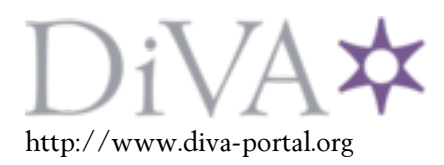

This is the published version of a paper published in *Energy Procedia*.

Citation for the original published paper (version of record):

Perers, B., Kovacs, P., Olsson, M., Persson, M., Pettersson, U. (2012) A tool for standardized collector performance calculations including PVT. *Energy Procedia*, 30: 1354-1364 http://dx.doi.org/10.1016/j.egypro.2012.11.149

Access to the published version may require subscription.

N.B. When citing this work, cite the original published paper.

Permanent link to this version: http://urn.kb.se/resolve?urn=urn:nbn:se:du-20239

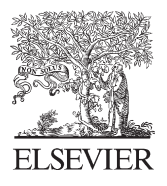

Available online at www.sciencedirect.com

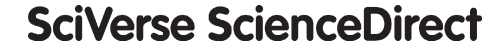

Energy **Procedia** 

Energy Procedia 30 (2012) 1354 - 1364

# SHC 2012

# A tool for standardized collector performance calculations including PVT

Bengt Perers<sup>a,c\*</sup>, Peter Kovacs<sup>b</sup>, Marcus Olsson<sup>b</sup>, Martin Persson<sup>b</sup> Ulrik Pettersson<sup>t</sup>

<sup>a</sup> Department of Civil Engineering, Technical University of Denmark, Kgs. Lyngby, Denmark b SP Technical Research Institute of Sweden, Borås Sweden c SERC Dalarna University, Borlänge, Sweden

#### **Abstract**

A tool for standardized calculation of solar collector performance has been developed in cooperation between SP Technical Research Institute of Sweden, DTU Denmark and SERC Dalarna University. The tool is designed to calculate the annual performance of solar collectors at representative locations in Europe. The collector parameters used as input in the tool are compiled from tests according to EN12975, without any intermediate conversions. The main target group for this tool is test institutes and certification bodies that are intended to use it for conversion of collector model parameters (derived from performance tests) into a more user friendly quantity: the annual energy output. The energy output presented in the tool is expressed as kWh per collector module. A simplified treatment of performance for PVT collectors is added based on the assumption that the thermal part of the PVT collector can be tested and modeled as a thermal collector, when the PV electric part is active with an MPP tracker in operation. *The thermal collector parameters from this operation mode are used for the PVT calculations.* 

© 2012 The Authors. Published by Elsevier Ltd. Open access under [CC BY-NC-ND license.](http://creativecommons.org/licenses/by-nc-nd/3.0/) Selection and/or peer-review under responsibility of PSE AG

*Keywords*: Annual collector performance, solar collector testing, simulation, PVT

# **1. Introduction**

It is a common experience that different simulation tools do not agree as good as one could expect when comparing collector energy gains. There are many reasons for this, aside from the obvious

<sup>\*</sup> Bengt Perers. Tel.: +46 708 323624; fax: +0-000-000-0000 .

*E-mail address*: beper@byg.dtu.dk.

possibility of programming errors in the tools. It can for example be due to differences in the collector models used, different ways to interpret and use the collector parameters from a standard test, different operating conditions for the collector and different climate data for the same location. Even the same solar radiation calculation software, in this case Meteonorm, was shown to give different climate data from different versions. This was an unexpected experience during the development of the tool, when adding and updating the climate data. These were no huge differences, but in the range of 5% in solar radiation. The collector output difference is often larger than the difference in climate input data. Also the split of global solar radiation between beam and diffuse radiation can be changed without notice. Therefore a well defined calculation tool is very desirable.

In the competition on the solar market even a few percent difference in predicted collector output can have an influence on who will get a contract. Also in advertisement and marketing it is important to have comparable performance data for the customers. To overcome this uncertainty that sometimes can be very large, especially when applying different simulation tools to new collector designs, the Excel tool described here has been developed as a benchmark for collector output to have comparisons on a common ground. The direct compatibility to EN12975 [1] Quasi dynamic test (QDT) results and , after applying built in corrections, also to Steady State (SS) test results, is also a big advantage. The international cooperation and agreement to use the tool within the new edition of the EN 12975 standard and in the Solar Keymark scheme rules is also an important step.

To make the calculation tool more easily accepted, the equations (1 to 26) used in the tool are put together from the well known solar textbook Duffie and Beckman [2] (2006) or journal publications Braun [3] (1983), Fisher [4] (2004), Mc Intire [5] (1983), Theunissen [6] (1985). The equations are fully defined and described as a set, in a document available together with the software. Some work has also been done to exactly select and define the climate input data, including ground albedo (0.2) and describe the procedure to calculate global, beam and diffuse radiation onto a fixed tilted or tracking collector plane. This is otherwise a very common reason for differences between simulation tools alone in the range of +- 10%.

The collector model used is exactly the same as in the QDT method (Quasi Dynamic Test Method) in the European standard, except that the dynamic correction term is omitted, in order to make the implementation in Excel easier. This thermal capacitance term has its main advantage during collector testing for correction of dynamic effects under rapid variations in solar radiation. By this dynamic correction much more measurement points can be gained during a normal testing day, than with the stationary test method (SS). The thermal capacitance term has less importance for the annual performance, at constant operating temperature, as applied in the tool and the difference between common normal collector designs is limited. The required calculations for "creation of missing parameters" from a stationary test (SS) compared to the QDT test method, e.g. the incidence angle modifier for diffuse irradiance or zero loss efficiency for beam radiation, are done within the tool in a standardized and reproducible way. This "SS to QDT conversion" is described and demonstrated in another paper, Kovacs [7] (2011). The underlying equations used, for the collector model, solar radiation processing and for calculation of incidence angles relative to the collector are described as a complete validated set below, in chapter 3. This set of equations may be interesting also for other purposes, as the literature is full of different equations in this area with a variety of nomenclature and hidden limitations in application ranges. This may lead to unexpected errors when programming even simple solar energy calculations.

The tool can handle all collector designs on the market except ICS collectors (integrated collector storage) where the built in storage with a very large time delay needs a special thermal capacitance correction. Unglazed collectors, vacuum tube collectors, low, medium and high concentrating collectors and flat plate collectors are all within the application range. The tool is also prepared for unglazed low temperature collectors operating below the dew point of the ambient air. Presently only the climate data, but not the equations for condensation are adapted, as the model additions are not fully validated for all normal variants of these collectors. Calculations can be performed for any collector tilt and orientation as well as for some common tracking alternatives on the market.

#### **2. Description of the tool**

Together with the tool there is a description and documentation in English, so that the tool will be as transparent as possible and allow an independent check with other tools. One can also then investigate and understand why there may be differences in results compared to other softwares. The Excel tool has been developed within the Solar Keymark II and QAIST projects, see www.qaist.org. The tool is presently saved as an Excel 97-2003 spreadsheet and you need to activate macros in order to run it.

The tool calculates the energy output from solar thermal collectors based on weather data from four European locations: Stockholm, Würzburg, Davos and Athens. The tool can directly use parameters derived from collector tests according to EN 12975 and presented on the ESTIF / Solar Keymark homepage http://www.estif.org/solarkeymark/ . The tool calculates the collector gain at three user defined operating temperatures which are assumed to be constant over the year. The collector tilt and orientation is free and also standard tracking options are available. It produces Energy output figures and a diagram on an annual and monthly basis as default, but hourly values can also be accessed. It is also possible to add new locations for the user. The calculation procedure is divided into five steps. The result output screen shows solar radiation in the collector plane and collector module output. Also the main input data are documented here together with the results, for printing and saving.

As some standard uncertainty will always exist in the underlying measurements an attempt has been made to incorporate these uncertainties in the energy output figures, e.g. it will be indicated in the Solar Keymark datasheets. It is essential that the end users are aware that these uncertainties will always exist and thus it is not meaningful to take decisions on the last digit of these output figures. Current estimates give the following range of uncertainties for the collector output in different temperature ranges:

at  $25^{\circ}$ C:  $\pm 5-10\%$ at  $50^{\circ}$ C:  $\pm 10 - 15 \%$ at  $75^{\circ}$ C:  $\pm 20 - 25 \%$ 

#### **3. Theory including electrical output from PVT collectors**

#### *3.1 Thermal Collector model including thermal output of a PVT with MPP tracker active:*

Using collector modelling described in Perers [8,9,10] and a similar notation as in Fisher [4] (2004) for the collector equation in EN12975 [1] and adding the accepted simplified terms for unglazed collectors, we derive the full dynamic collector model for power output per  $m<sup>2</sup>$  of a solar collector:

$$
Q_{t}/A_{a} = F'(\tau\alpha)_{en} K_{\theta b}(\theta_{L}, \theta_{T})G_{bT} + F'(\tau\alpha)_{en} K_{\theta d}G_{dT} - c_{6} w_{coll} G_{T} - c_{1} (t_{m} - t_{a}) - c_{2} (t_{m} - t_{a})^{2} -- c_{3} w_{coll} (t_{m} - t_{a}) + c_{4} (E_{L} - \sigma T_{a}^{4}) - c_{5} dt_{m}/d\tau
$$
\n(1)

The thermal capacitance correction term is used and derived in the QDT method but it is marked in grey as it was decided to leave this correction factor out in this version of the calculation tool. The influence on the annual performance figures is limited and similar for most normal collector designs.

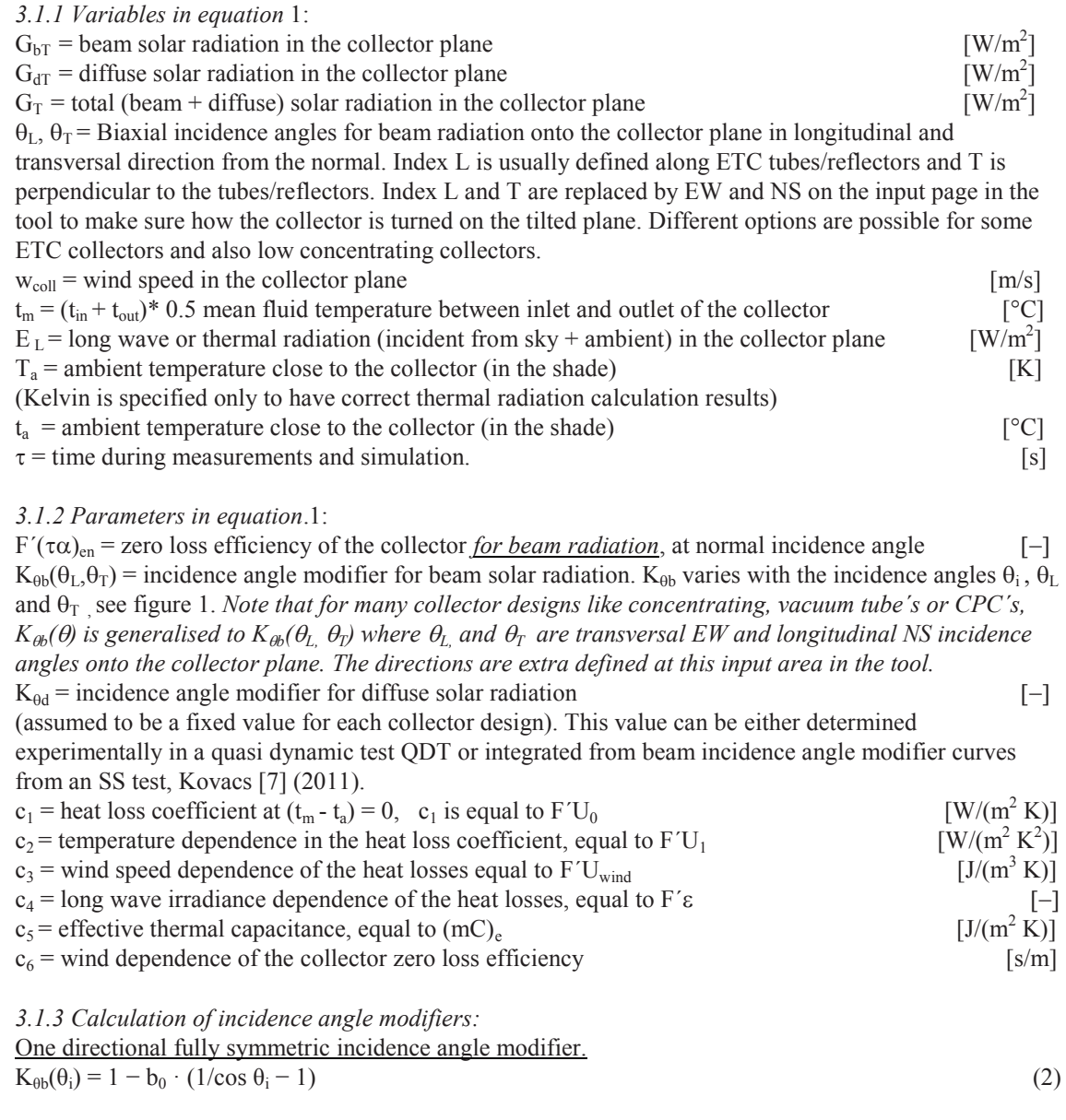

User defined biaxial incidence angle modifiers, also asymmetric geometries.

From the user  $K_{\theta b,i}$  input, a linear interpolation between the  $K_{\theta b,i}$  values is made between the angles closest to the given one in the timestep.

Example, if the angle is  $73^\circ$ , the K<sub>b</sub>-value is calculated as (both Transversal and Longitudinal):  $K_{\theta b,i}(73^{\circ}) = [70^{\circ} - 73^{\circ} / (70 - 80) \cdot (K_{\theta b,i}(80^{\circ}) - K_{\theta b,i}(70^{\circ}))] + K_{\theta b,i}(70^{\circ})$  (3)

 $K_{\theta b,i} = K_{\theta b E}$  EW or  $K_{\theta b}$  NS  $K_{\theta b}(\theta_i) = K_{\theta b\_EW} \cdot K_{\theta b\_NS}$  (4)

# *3.2 Model for the electrical part of a PVT module with MPP tracker active*

 The PVT modelling here is assuming that the PV part of the PVT collector is connected to a suitable MPP (Maximum Power Point) tracker, so that the PV cells are operating close to the maximum on the electrical I-V curve all the time during test and also for calculation of annual performance. It is also assumed that the electric load is always larger than the collector PV production, so that all PV output can be utilized. The DC output is calculated first. Then a fixed performance ratio PR is proposed to estimate also the net AC output to the grid in a standardized way. The deeper PV and PVT theory is much more complex, but this a reasonable level of accuracy based on PVT work since the 1970:ies and presented in IEA SH&C Task 35 work. This theory is a bit ahead of the PVT test procedure standardization. Therefore some parameters in the proposed PV model have to be chosen from experience, if not available from a PVT research test for the module.

#### *3.2.1 PVT cell temperature estimation for temperature correction needs*

- $T_m$  Collector mean fluid temperature (°C),  $(T_{out} + T_{in})$  0.5
- $T_{cell}$  PV cell temperature (°C, deviation from PV cell test performance at 25°C changes performance)
- $Q_t$  Collector thermal output (W) for the whole module area with MPP tracking in operation (see above)
- $A_a$  Collector module reference area (m<sup>2</sup>), typically the aperture area.
- $A<sub>abs</sub>$  Collector absorber area (almost the same as  $A<sub>a</sub>$  for flat plate PVT collectors, but much smaller for concentrating PVT collectors)
- $A_{cell}$  Photovoltaic cell area  $(m^2)$ , total for the module.
- PV<sub>Temp</sub> dep Temperature dependence of electric power output (for silicon cells typ.  $0.4\%$  °C =  $0.004\degree$ C<sup>-1</sup>)

 $C_{\text{bond}}$  Conductance from the PV cell to the fluid in the absorber.  $C_{\text{bond}}$  influences the PV cell over temperature above T<sub>m</sub> in the collector. (C<sub>bond</sub> is typically 100-2000 W/m<sup>2</sup>/K for a well designed PVT. It can be estimated from  $C_{bond} = \lambda/d =$  lambda cell lamination material / thickness of lamination

Example: Flat plate PVT with EVA encapsulation: 0.15 W/m/K / 0.001 m = > 150 W/m<sup>2</sup>/K. Example: Concentrating PVT using special thermal tape 0.8 W/m/K / 0.0005 m = > 1600 W/m<sup>2</sup>/K

Correction for temp drop in absorber. This relation is used in the equation 6 below  $T_{cell} = T_m + Q_t/A_{abs}/C_{bond}$  (5)

PVT cell temperature correction for power output.

 $\text{Cell}_{\text{Toor}} = (1 - \text{PV}_{\text{Temn den}}^* (\text{T}_{\text{m}} + \text{Q}_{t}/\text{A}_{\text{abs}}/\text{C}_{\text{bond}} - 25))$  (6)

# *3.2.2 PVT electrical power output:*

#### Parameters in the PVT electric power output model:

 $\eta_{cell}$  = PV module efficiency at 25C cell temperature, normal incidence to the collector 1000 W/m<sup>2</sup> solar radiation and with MPPT in operation (typical value  $\eta_{cell} = 10 - 20\%$  or 0.10 - 0.20)

 $\eta_{cell}$  can be calculated as:

 $\eta_{cell} = P_{maxPV} / (A_a * 1000)$  1000 comes from the 1000W/m<sup>2</sup> at standard test conditions. (7)

 $P_{\text{max PV}}$  = Maximum PV output for solar radiation intensity of 1000 W/m2 and cell temperature 25C. This needs to be further defined how to find this from a PVT test with a mix of beam and diffuse radiation and a cell temperature above 25C. Proposal for test evaluation: In principle a method similar to the QDT applying MLR on equation 9 is possible, but needs validation with measured data. An intermediate step could be to solve equation 9 for  $P_{\text{max PV}}$  and use data for near normal incidence and low diffuse fraction like a stationary test point to estimate  $P_{\text{max}}_{\text{PV}}$ .

 $P_{\text{max-PV}} = 1000 * Q_{\text{pv-DC}} / [(1 - PV_{\text{Temp-den}} (T_m + Q_t/A_{\text{abs}}/C_{\text{bond}} - 25)) * (G_{\text{bT}} K_{\text{db}}(\theta_i)_{\text{PV}} + G_{\text{dT}} K_{\text{dd-pV}})]$ 

IAM incidence angle modifier depencence for the electrical output of a PVT collector

Beam IAM for PVT collectors with simple  $b_0$  IAM dependence  $b_{0px}$ =  $b_{0x}$  thermal if no separate PV  $b_0$  test data is available.  $K_{\theta b}(\theta_i)_{PV} = max(0; (1 - b_{0pv} * (1 / cos(\theta_i) - 1)))$  if the  $b_0$  function is used for IAM.

#### Beam IAM in the general case for collectors with more complex IAM:

 $K_{\theta b}(\theta_i)_{PV} = K_{\theta b}(\theta_i)_{\text{thermal}}$  if no separate PV beam IAM dependence is available. Can also be angle by angle IAM, if determined in a thermal or PV test.

Diffuse IAM

 $K_{\theta d\text{PV}}= K_{\theta d\text{ thermal}}$  if no separate PV diffuse IAM test value is available

Variables used in the PVT model available already from the thermal part of the Excel tool:

 $\theta_i$  = Incidence angle for beam solar radiation onto the collector

 $G<sub>bT</sub>$  = Beam solar radiation in tilted PVT collector plane

 $G_{dT}$ = Diffuse solar radiation – "–

 $T_m$  = Average fluid temperature in the collector (from input data)

DC power output for the module:

$$
\overline{Q_{pv\_DC}} = \eta_{cell} * Cell_{TOT} * (G_{bT} * K_{\theta b}(\theta_i)_{PV} + G_{dT} * K_{\theta d\_PV}) * A_a
$$
\n(8)

If the equations for  $\eta_{cell}$  and Cell<sub>Tcorr</sub> are inserted in the equation above the total DC Power output is:

$$
Q_{pv\_DC} = P_{max\_PV}/1000 * (1 - PV_{Temp\_dep} (T_m + Q_t/A_{abs}/C_{bond} - 25)) * (G_{bT} K_{\theta b}(\theta_i)_{PV} + G_{dT} K_{\theta d\_PV})
$$
(9)

Note that the reference area is canceled by using  $P_{max}$   $_{PV}$  instead of efficiency. The absorber area for the module is still needed though, to estimate the temperature rise of the cells above  $T_m$ 

# Ac power output for the module :

PR<sub>sys</sub> = System Performance ratio, taking into account inverter efficiency and other system losses for example mismatch between modules and cable losses. This is here proposed to be simplified to an average value for the whole year and not hour by hour dependent and not inverter model dependent as then you also have to decide a specific system. A typical value for a well designed grid connected PV system is  $PR_{sys} = 0.8$ 

$$
Q_{pv\_AC} = Q_{pv\_DC} * PR_{sys}
$$
 (10)

# *3.3 Calculations of the solar incidence angles θi , θTsunEW and θLsunNS onto the collector plane*

 The equations to calculate the position of the sun and the incidence angle to the collector surface are described below. The nomenclature and equations follow the ones in the text book Duffie and Beckman [2] (2006), as closely as possible. Solar time is corrected for the longitude shift from the local time zone and equation of time E (minutes) and to the mean solar time for the time step (therefore -0.5 hour below).

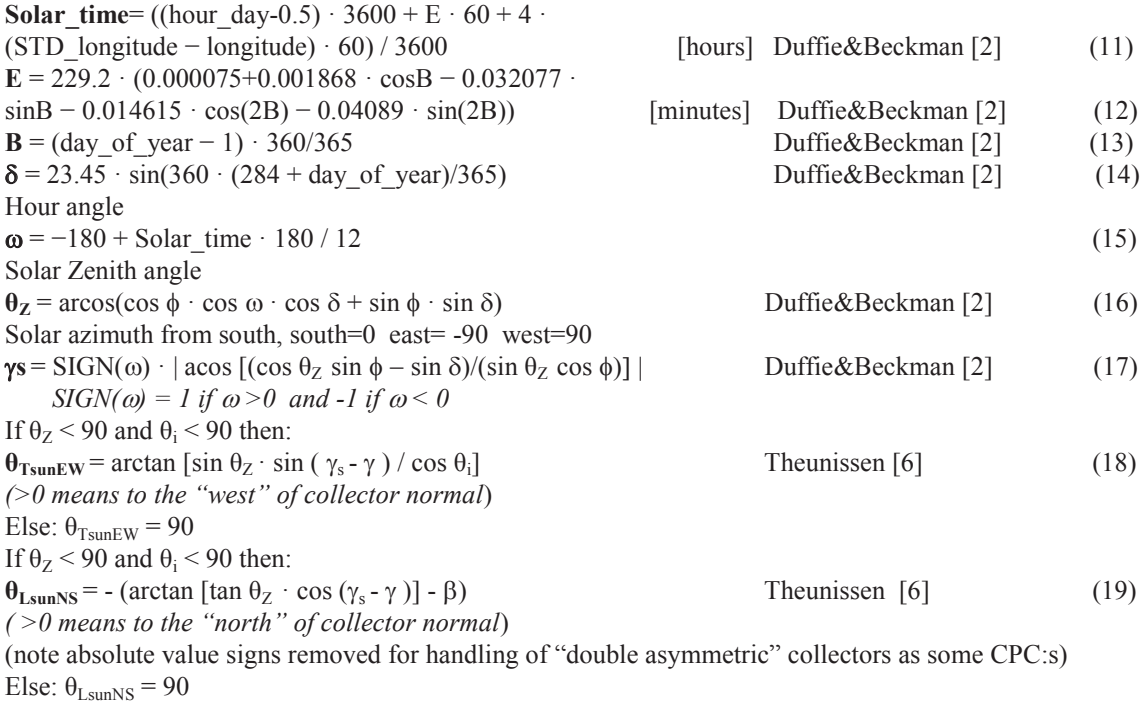

Incidence angle between the direction of the sun and collector normal for all orientations of the collector, with tilt  $\beta$  and azimuth  $\gamma$ 

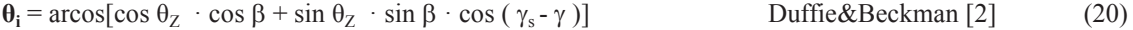

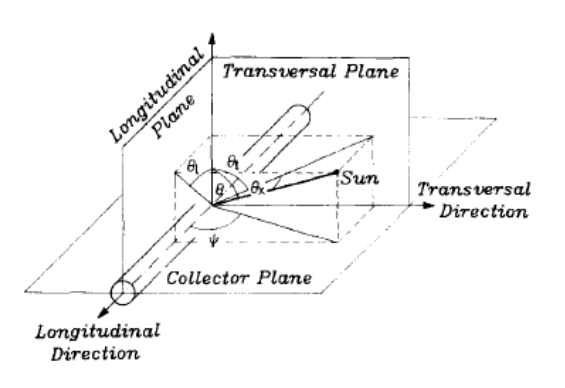

Fig. 1. Definition of the biaxial incidence angles and the longitudinal and transversal planes. Theunissen (1985). The notation transversal and longitudinal  $K_{\theta b, I}$  values follows the collector, if it is is turned on the plane. For the solar angles the planes are fixed

# 3.4 Calculation of solar radiation onto a tilted collector plane with free orientation Tilt  $\beta$  and Azimuth  $\gamma$ *including tracking surfaces.*

The notation  $G_{\text{horis}}$ ,  $G_{\text{b horis}}$  and  $G_{\text{d horis}}$  are used for total, beam and diffuse solar radiation onto a horizontal surface.  $G_{bm}$  is the beam radiation in direction to/from the sun. The notation  $G_0$  and  $G_{on}$  is used for extraterrestrial solar radiation on horizontal surface respectively extraterrestrial radiation in the normal direction to the sun. The total radiation onto a tilted collector plane  $G_T$  according to the Hay and Davies model can be written:

$$
G_T = G_{b \text{ horis}} \cdot R_b + G_{d \text{ horis}} \cdot A_i \cdot R_b + G_{d \text{ horis}} \cdot (1 - A_i) \cdot 0.5 \cdot (1 + \cos(\beta) + G_{\text{horis}} \cdot \rho_g \cdot 0.5 \cdot (1 - \cos(\beta)) \tag{21}
$$

 $G_{bT} = G_{b\text{-}horis} \cdot R_b$  and  $G_{dT} = G_T - G_{bT}$  (22) *Note here GbT does not include the circumsolar diffuse radiation that most collectors, except high concentrating collectors, will accept as beam and the incidence angle modifier should work on this part too. This has to be investigated more but as this is the convention we propose this solution in the tool.* 

 $R_b = cos(\theta_i)/cos(\theta_2)$  (23)  $R<sub>b</sub>$  is the conversion factor between the normal direction to the sun and the collector plane. Conditions:  $\theta$ <sub>i</sub><90 and  $\theta$ <sub>z</sub><90 else R<sub>b</sub>=0  $A_i = G_b$  horis/ $G_o$  (24) Anisotropy index (how large fraction of the diffuse radiation that is circumsolar]  $p_g$ = Ground albedo or ground reflection factor typically 0.1-0.3 but may be higher for snow  $G_0$ = 1367·(1+ 0.033·cos(360·n/365))·cos( $\theta$ <sub>Z</sub>) (25)

If G<sub>horis</sub> and G<sub>d\_horis</sub> are given in the climate file (previous version of the tool) G<sub>b\_horis</sub>=G<sub>horis</sub> - G<sub>d\_horis</sub> If G<sub>horis</sub> and G<sub>bn</sub> are given in the climate file G<sub>b horis</sub>=  $G_{bn} \cdot cos(\theta_Z)$  and G<sub>d horis</sub> =  $G_{b} \cdot cos(\theta_Z)$  (this alternative gives higher accuracy at low solar altitudes and at high latitudes. But a solar collector is seldom in operation at these situations so for annual kWh it may be academic)

*3.4.1 Formulation of transformations of angles for fixed and tracking collector surfaces* 

 As the equations used for incidence angles onto the collector surface above are for arbitrary Tilt and Azimuth orientation angles of the collector, it is now quite easy to specify the basic tracking options:

1. Freely oriented but fixed collector surface with tilt  $\beta$  and azimuth  $\gamma$ : No equation changes.

2. Vertical axis tracking with fixed collector tilt  $\beta$  : Set azimuth  $\gamma = \gamma_s$  all the time.

3. Full two axis tracking: Set the collector tilt  $\beta = \theta_Z + 0.001$  and collector azimuth  $\gamma = \gamma_s$  all the time. The addition of 0.001 is done to avoid division by zero in the equations of incidence angle. 4.Horizontal NS axis tracking with rotation of collector plane to minimize the incidence angle. Collector tilt angle  $\beta$ =arctan(tan( $\theta$ z)\*|cos( $\gamma$  -  $\gamma$ <sub>s</sub>)|) and collector azimuth  $\gamma$  = -90 if  $\gamma$ <sub>s</sub> < 0 and  $\gamma$  = 90 if  $\gamma_s$  >=0.

5.Horizontal EW axis tracking with rotation of collector plane to minimize the incidence angle. Collector tilt angle  $\beta$ =arctan(tan( $\theta$ z)\*|cos( $\gamma$ s)|) and collector azimuth  $\gamma$  = 0 if  $|\gamma_s|$ <90 and  $\gamma$  = 180 if  $|\gamma_s|>=90$ .

# **4. Validation of the excel tool**

 Collector input data for a typical extreme ETC collector with round absorbers is used, same as in Kovacs (2011). The TRNSYS collector variant is also here Type 832 which is exactly the same as Type 136 except that 136 has also condensation included, Perers [11]. It was used because the input of an asymmetric IAM was easier in type 832. The type 136 has a more scientific input as a matrix of IAM:s that could give a minimal source of uncertainty for this validation.

Results for Stockholm and Athens are given below. As can be seen the differences in annual sums are very small. It should also be mentioned that TRNSYS calculates dynamically with a thermal capacitance of the collector that cannot be set to exactly zero and gives a small theoretical difference. The "testexcelark BP" given for Stockholm is an intermediate Excel tool to check the basic formulas before and during programming of the SP Excel tool described here.

Table 1. Validation results for Stockholm and Athens. Results both for solar radiation G<sub>tilt</sub> (45 deg tilt) and Collector output Q<sub>out</sub>. All values are given in  $[kWh/m^2$  per year]

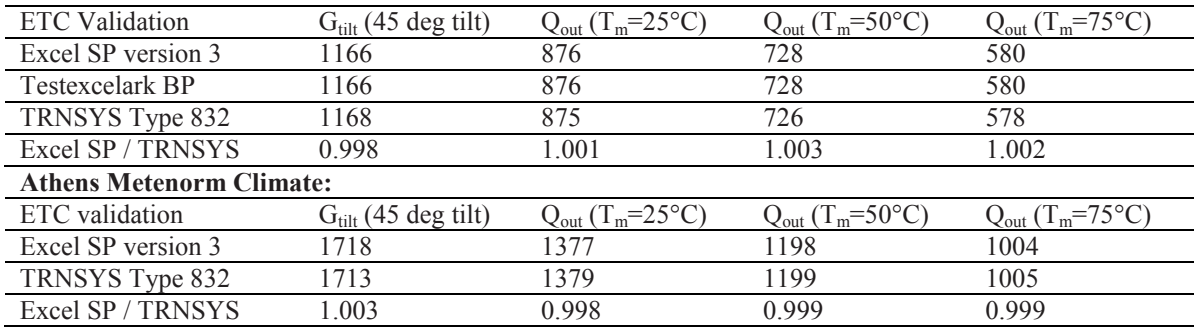

#### **Stockholm Meteonorm Climate:**

#### **5. Discussion and Conclusions**

A well documented and transparent calculation tool is created for calculation of exactly comparable collector energy output values, including PVT collectors, under well defined conditions for the European market.

The tool can be used also for locations outside Europe. New climate data can be added easily.

EN12975 test data from both steady state (SS) and quasi dynamic testing (QDT) can be used directly in the tool.

In a QDT test the collector model (equation 1) is also validated during each test, at the same time as the collector parameters are determined. The MLR parameter identification method, gives zero total error between model and measurements during the test period used for analysis.

The tool is not intended to replace detailed system simulation, as the operating conditions of constant temperature are just an approximation of the operating conditions in a real system.

A TRNSYS model type 832 is also available with exactly the same model setup for the use in system simulation. This model has been used to validate the excel tool.

A second order effect to consider here for new collector designs, is that the second term (circum solar radiation) in the  $G_T$  equation (21) above could be argued to be added to the beam radiation in the collector plane, when calculating the output power. Though for high concentrating collectors this circumsolar diffuse radiation may not be accepted and will miss the absorber. This consideration is not explained fully in the simulation literature and needs some attention and further validation in the special case of some collector designs. To be on the safe side, the circum solar radiation should be added to the diffuse radiation and not to the beam radiation. This latter is the case in the present software for all collectors.

The calculation tool goes a bit ahead for PVT collectors, as testing of PVT collectors is not fully defined in all aspects. Therefore the tool may need some minor adaptations in the future, so that parameters from test can be used directly. On the other hand the tool now proposes/indicates the parameters needed from a standard test protocol.

# **References**

[1] CEN, European committee for standardization. (2006) "EN 12975-2:2006, Thermal solar systems and components - Collectors - Part 2: Test methods"

[2] Duffie,J.A. and Beckman W.A. (2006) Solar Engineering of Thermal Processes.

[3] Braun, J.E. and Mitchell, J.C. (1983) Solar Geometry for fixed and tracking surfaces. Solar Energy 1983 Vol 31 No 5 pp. 439-444.

[4] Fischer S., Heidemann W., Müller-Steinhagen H., Perers B., Bergquist P., Hellström B. (2004). Collector test method under quasi dynamic conditions according to the European Standard EN 12975-2. Solar Energy. Vol 76 pp 117-123

[5] McIntire, W.R. and K.A. Reed, (1983) Orientational relationships for optically non-symmetric solar collectors. Solar Energy, 1983. 31(4): p. 405-410.

[6] Theunissen P.H., Beckman W.A. . (1985)Solar transmittance characteristics of evacuated tubular collectors with diffuse back reflectors. Solar Energy, Vol 35, No. 4, pp. 311-320.

[7] P. Kovacs, B. Perers, U. Pettersson, (2011). Improving the compatibility of collector parameters between Steady state and Quasi dynamic testing for new collector designs. ISES Kassel.

[8] Perers, B. (1993) "Dynamic Method for Solar Collector Array Testing and Evaluation with standard Database and Simulation Programmes." Solar Energy Vol 50. No 6. pp 517-526

[9] Perers, B. (1995) "Optical modeling of Solar Collectors and Booster Reflectors under Non Stationary Conditions." PhD Thesis. Uppsala University. ISBN 91-554-3496-7.

[10] Perers, B. (1997) "An Improved Dynamic Solar Collector Test Method for determination of Nonlinear Optical and Thermal Characteristics with Multiple Regression." Solar Energy 59 163-178.

[11] Perers B. (2006) "A Dynamic Collector Model for Simulation of the operation below the dew point in Heat Pump Systems." Eurosun Conference Glasgow